# Course Evaluation Data Dictionary for Eval25

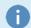

#### Note

This article is also available as a PDF file: Eval Data Dictionary.pdf @

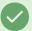

## Tip: custom\_data\_field

It is possible to add a custom\_data\_field to the XML upload and be able to use it like any other field once it's in the system. For example, access restrictions, bindings, report filtering, etc.

The data dictionary includes options for custom fields. Use these to add whatever data you wish to your instance of Eval25. Once your file, including your new custom\_data field(s), has been uploaded into Eval25, open a ticket in the Help Center (email <a href="mailto:support@collegenet.com">support@collegenet.com</a>) to let us know how the custom\_data field(s) should be masked within Eval25. We will then change custom\_data\_n to appear however you wish. Please note that moving forward, however, the field(s) within your data file should still be loaded as custom\_data\_n.

## **Course Evaluation Data Dictionary**

#### Note for file generation:

- · The file may contain data for multiple sessions, but can only contain data for one term.
- Required fields ("RF"), primary keys ("PK"), and foreign keys ("FK") are noted as appropriate.
- All primary keys are required fields.
- All fields not marked as RF or PK are optional.

# Tables:

| RF/PK/FK    | data<br>type | description | examples                     |            |
|-------------|--------------|-------------|------------------------------|------------|
| school      |              |             |                              |            |
| school_code | PK           | varchar     | abbreviated school name (PK) | ENGR, EDUC |

| school_name      | RF | varchar  | name of the school<br>(required)                                          | School of Engineering,<br>School of Education              |
|------------------|----|----------|---------------------------------------------------------------------------|------------------------------------------------------------|
|                  |    | 1        |                                                                           | I                                                          |
| department       |    |          |                                                                           |                                                            |
| dept_code        | PK | varchar  | abbreviated<br>department name (PK)                                       | EE, CW                                                     |
| dept_name        | RF | varchar  | name of the<br>department (major)<br>(required)                           | Electrical Engineering,<br>Creative Writing                |
| school_code      | FK | varchar  | abbreviated school<br>name, FK to school<br>table                         | ENGR, EDUC                                                 |
|                  |    |          |                                                                           |                                                            |
| course (section) |    |          |                                                                           |                                                            |
| course_id        | PK | varchar  | course CRN (PK)                                                           | 42725                                                      |
| offering         |    | varchar  | course offering<br>number (PK)                                            | 1, 2, 3                                                    |
| section          | PK | varchar  | course section (PK)                                                       | P07B, S05, 1, 2, 3                                         |
| dept_code        | FK | varchar  | department code,<br>(PK); FK to department<br>table                       | MUSIC, EE                                                  |
| subject          | RF | varchar  | subject of the course (required)                                          | Music, History, Drama, EE                                  |
| number           | RF | varchar  | course number<br>(required)                                               | 136A, 65A, 139W                                            |
| course_name      |    | varchar  | course name                                                               | INTERMEDIATE POETRY<br>WRITING, SENIOR<br>RESEARCH SEMINAR |
| type             |    | varchar  | course type for<br>mapping survey<br>questions to this type<br>of courses | E, B, SEM (Seminar), LEC<br>(Lecture), WKS (Workshop)      |
| level            |    | varchar  | course level (Graduate<br>/ Undergraduate)                                | GR, UG                                                     |
| class_size       |    | smallint | how many students in the class                                            | 50, 12, 6                                                  |

| class_time       | varchar     | class meeting time<br>(combined for all days)                                                                                               | 7:00-9:00 TUTH, 7:00-7:50<br>W               |
|------------------|-------------|----------------------------------------------------------------------------------------------------|----------------------------------------------|
| combined_section | varchar     | identifier used to<br>combine the results of<br>multiple cross-listed<br>CRN sections (do not<br>include tag for non-<br>combined sections) | 2156                                         |
| credit_hour      | varchar     | credit hours for course                                                                                                    | 3                                            |
| eval_type        | varchar     | arbitrary type for<br>mapping survey<br>questions to this type<br>of courses                                                                | online, on-campus,<br>enrolled, non-enrolled |
| class_number     | varchar     | an alternate unique identifier for each course section. CRN.                                                                                | 2354                                         |
| topic_id         | varchar     | course topic id                                                                                                    | 45                                           |
| topic_title      | varchar     | course topic title                                                                                                    | Into to Physics                              |
| instruction_mode | varchar     | course instruction mode                                                                                                    | In Person, Internet                          |
| location         | varchar     | course location                                                                                                    | Main Campus                                  |
| core_course      | varchar     | Identifier of which courses fulfill general ed requirements (from class attributes)                                                         | AREA 1                                       |
| honors           | varchar     | Honors course                                                                                                    | Honors                                       |
| mean_code        | varchar     | Code used to group<br>course means<br>together in some<br>reports (used by<br>Stanford only at this<br>point)                               | Engineering                                  |
| custom_data_1    | varchar(30) | Custom field for clients' own use.  Maximum char limit of 30.                                                                               |                                              |

| custom_data_2  |       | varchar(30) | Custom field for clients' own use.  Maximum char limit of             |           |
|----------------|-------|-------------|-----------------------------------------------------------------------|-----------|
| custom_data_3  |       | varchar(30) | Custom field for clients' own use.  Maximum char limit of 30.         |           |
| custom_data_4  |       | varchar(30) | Custom field for<br>clients' own use.<br>Maximum char limit of<br>30. |           |
| custom_data_5  |       | varchar(30) | Custom field for<br>clients' own use.<br>Maximum char limit of<br>30. |           |
| custom_data_6  |       | varchar(30) | Custom field for<br>clients' own use.<br>Maximum char limit of<br>30. |           |
| custom_data_7  |       | varchar(30) | Custom field for<br>clients' own use.<br>Maximum char limit of<br>30. |           |
| custom_data_8  |       | varchar(30) | Custom field for clients' own use.  Maximum char limit of 30.         |           |
| custom_data_9  |       | varchar(30) | Custom field for<br>clients' own use.<br>Maximum char limit of<br>30. |           |
| custom_data_10 |       | varchar(30) | Custom field for<br>clients' own use.<br>Maximum char limit of<br>30. |           |
|                | 1     |             | 1                                                                     | I         |
| student        |       |             |                                                                       |           |
| student_id     | PK/RF | varchar     | unique identifier of student                                          | 951045103 |

| student_firstname               | RF    | varchar | student first name                                                          | William                    |
|---------------------------------|-------|---------|-----------------------------------------------------------------------------|----------------------------|
| student_preferredname           |       | varchar | student preferred<br>name<br>When left blank, first<br>name will be used    | Will                       |
| student_middlename              |       | varchar | student middle name                                                         | Adam                       |
| student_lastname                | RF    | varchar | student last name                                                           | Smith                      |
| student_email                   | RF    | varchar | student email address                                                       | willasmith@collegenetu.edu |
| student_career                  |       | varchar | student career                                                              | UGRD                       |
| student_gender                  |       | varchar | student gender                                                              | М                          |
| student_acad_level              |       | varchar | student academic<br>level                                                   | 10                         |
| student_ethnicity               |       | varchar | student ethnicity                                                           | Blue                       |
| student_age                     |       | varchar | student age                                                                 | 21                         |
| student_cum_gpa                 |       | varchar | student cumulative<br>gpa                                                   | 2.21                       |
| student_acad_plan               |       | varchar | student academic plan                                                       | Art                        |
|                                 |       |         |                                                                             |                            |
| instructor                      |       |         |                                                                             |                            |
| instructor_id                   | PK/RF | varchar | unique identifier of instructor                                             | 950312387                  |
| instructor_firstname            | RF    | varchar | instructor first name                                                       | Jennifer                   |
| instructor_preferredname        |       | varchar | instructor preferred<br>name<br>When left blank, first<br>name will be used | Jenn                       |
| instructor_middlename           |       | varchar | instructor middle name                                                      | Eva                        |
| instructor_lastname             | RF    | varchar | instructor last name                                                        | Bell                       |
| instructor_email                | RF    | varchar | instructor email address                                                    | jebell@collegenetu.edu     |
| instructor_type<br>(deprecated) |       | varchar | type of instructor                                                          | fulltime                   |

| can_edit_viewable   |    | bit (1 or 0) | If the Instructor Release Reports feature is on, can this instructor edit his/her report release? 0 for no, 1 for yes | 1                                                         |
|---------------------|----|--------------|----------------------------------------------------------------------------------------------------|-----------------------------------------------------------|
| viewable            |    | bit (1 or 0) | If the Instructor<br>Release Reports<br>feature is on, can<br>others view his/her<br>reports? 0 for no, 1 for<br>yes  | 0                                                         |
|                     |    |              |                                                                                                    |                                                           |
| term                |    |              |                                                                                                    |                                                           |
| term_id             | PK | varchar      | unique identifier of the term                                                                                         | 1094                                                      |
| term_descr          |    | varchar      | name or title of the term                                                                                             | 2011-2012 Spring                                          |
|                     |    |              |                                                                                                    |                                                           |
| session             |    |              |                                                                                                    |                                                           |
| session_id          | PK | varchar      | unique identifier of the session                                                                                      | 1, 0001, 1234                                             |
| session_title       |    | varchar      | title of the session                                                                                                  | Summer Session 1                                          |
| session_start_dt    |    | varchar      | start date of the<br>session (required if<br>you want the session<br>automatically created<br>during loading)         | 2011-05-25, 2011-10-06<br>9:01 PM, 2011-10-06<br>21:01:00 |
| session_end_dt      |    | varchar      | end date of the<br>session (required if<br>you want the session<br>automatically created<br>during loading)           | 2011-05-25, 2011-10-06<br>9:01 PM, 2011-10-06<br>21:01:00 |
| session_report_dt   |    | varchar      | report date for the session                                                                                           | 2011-05-25, 2011-10-06<br>9:01 PM, 2011-10-06<br>21:01:00 |
| session_description |    | varchar      | name or title of the session                                                                                          | Summer Session 1                                          |

| form          |    |         |                                                                                                    |            |
|---------------|----|---------|----------------------------------------------------------------------------------------------------|------------|
| form_code     | RF | varchar | form code to bind<br>course-instructor to<br>particular form; values<br>as entered in Form<br>Editor                                                                     | MAIN, LANG |
|               |    |         |                                                                                                    |            |
| TA*           |    |         |                                                                                                    |            |
| ta            | RF | bit (1) | Always set this to 1 in your XML file to differentiate between "parent" courses and TA courses. In addition, you need to add a <ta_type> tag that is set to 2.</ta_type> |            |
| course_id     | RF | varchar | Required to tie this TA course to its parent course.                                                                                                    |            |
| dept_code     | RF | varchar | Required to tie this TA course to its parent course.                                                                                                    |            |
| offering      |    | varchar | Required to tie this TA course to its parent course.                                                                                                    |            |
| section       | RF | varchar | Required to tie this TA course to its parent course.                                                                                                    |            |
| session_id    |    | varchar | Only required if the term is session-based.                                                                                                    |            |
| form_code     |    | varchar | Not required the TA form_code will default to the parent course form_code if excluded.                                                                                   |            |
| instructor_id | RF | varchar | Required to create the evaluation for this TA.                                                                                                    |            |

|                       |    |              | ·                                                                                                    |
|-----------------------|----|--------------|----------------------------------------------------------------------------------------------------|
| instructor_firstname  | RF | varchar      | Required to create the evaluation for this TA.                                                                        |
| instructor_middlename |    | varchar      |                                                                                                    |
| instructor_lastname   | RF | varchar      | Required to create the evaluation for this TA.                                                                        |
| instructor_email      |    | varchar      |                                                                                                    |
| instructor_type       |    | varchar      | Not required                                                                                                    |
| can_edit_viewable     |    | bit (1 or 0) | If the Instructor Release Reports feature is on, can this instructor edit his/her report release? 0 for no, 1 for yes |
| viewable              |    | bit (1 or 0) | If the Instructor Release Reports feature is on, can others view his/her reports? 0 for no, 1 for yes                 |
|                       |    |              |                                                                                                    |

<sup>\*</sup> TAs can be added by adding an XML element for each TA course/instructor combination and setting a TA flag to 1. Fields in the TA table marked as required are only necessary if TAs are being added.

**Note**: When associating a TA course with a parent course, the <ta> tag should be set to 1. In addition, to match with courses that share the same course id, rather than having to share a course id, department, offering, and section, add a <ta\_type> tag that is set to 2. Type set to 1 TA courses will inherit most course information from their parent course, but type set to 2 TA courses will not.

#### Note:

- (1) The file may contain data for multiple sessions, but only for one term.
- (2) To avoid manual work of mapping courses to particular sessions by Front-End interface, please include session\_id in the data file (if the term is session-based)